GSLetterNeo Vol.101

# lambda 式の遅延実行を 利用したログ出力

# 佐々木 和繁

**SRA** 

# ◆ **Java** の **lambda** 式

Java の最新バージョンである Java SE 8 では、たく さんの新機能が追加されました。その中でも特に注目 されることが多いのが「lambda 式」です。

lambda 式は関数型プログラミングっぽく記述できる ことがフィーチャーされがちですが、Java での lambda 式の特徴はそれだけではありません。その特徴の一 つに遅延実行があります。

例えば、

## method1(method2());

というコードでは、method2 が先に実行され、その return 値が method1 の引数に渡され、method1 が実 行されます。つまり、メソッドが実行される順番は method2 → method1 の順番になります。

これが lambda 式の場合、

## method $3($ () -> method $4($ ));

とすると、まず method3 が実行され、その method3 の 処理の中で、引数で渡された lambda 式が実行されま す。通常のメソッドと異なり、lambda 式は遅延して実行 することが可能になります。

## ◆ **Java** のログ出力の問題

次に Java のログ出力についてですが、Java でログ 出力を行う時に使用するもので有名なものには、以下 のようなものがあります。

Java 標準のロギング機能(java.util.logging)

Log4j Log4j2 Logback Apache Commons Logging SLF4J

多くの場合、これらの中から取捨選択して利用する ことになります。最初の 4 つは実際にログを出力するロ ギングライブラリ、後の 2 つはアダプタです。

2016年12月

今でも実際の開発現場では Log4j が使われている のを目にすることがありますが、Log4 j は既に EOL (End Of Life)となっているので、新規にロギングライブラリ を採用する場合は避けるべきでしょう。

本記事では Apache Commons Logging + Log4j2 の組み合わせで話を進めます。

Java のログ出力でよくあるのが、

if (LOG.isDebugEnabled()) {

LOG.debug("user name is " + userName);

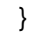

のように、ログレベルを検査する if 文で囲んでログを 出力するコードです。これは、例えばログレベルが ERROR の場合、ログには出力されないのに文字列を生 成するコストがかかってしまうのを避けるためです。

上の例はコストのかかるような文字列ではありません が、例えばサイズの大きな List オブジェクトや、そもそ もログに出力する内容自体をコストのかかる計算で求 める場合などには役に立つイディオムだと思います。

しかしこの if 文のせいで JUnit のカバレッジ(C1)が 下がってしまうし、かといってそのためだけにログレベ ルを動的に変更して無駄に 2 回テストを実行するのも イヤだし、ポリモーフィズムを駆使してせっかく if 文の ないコードを書いているのにこのif文のせいで汚され た感じだし、第一このためだけに if 文を書くのは骨が 折れます。

## ◆ 遅延実行による問題の回避

ところが、lambda 式の遅延実行によってこの問題を 回避することができます。

LOG.debug(() -> "user name is " + userName);

もしこのように書けたら、そして debug メソッドの内部 でログレベルを判断し、ログを出力する時だけ lambda 式を実行し文字列を生成するのであれば、無駄な文 字列生成を回避することができます。

実際、Java8 の java.util.logging.Logger クラスには、 Supplier<String>を引数にとるメソッドが定義されてい ます。例えば info メソッドは文字列を引数にとる

public void info(String msg)

以外に

#### public void info(Supplier<String> msgSupplier)

というものが追加されています。同様に、Log4j2 にも 引数に lambda 式を指定できるメソッドが存在します。 これらは、実際にログ出力しない場合に無駄な文字列 生成を回避するために追加されたメソッドと言えます。

それではログアダプタ、例えば Apache Commons Logging を使っている場合はどうでしょうか?

残念ながら org.apache.commons.logging.Log イ ンターフェイスには lambda 式を引数に取ることができ るメソッドはありません。

# ◆ 未対応ライブラリの解決策

GSLetterNeo Vol.101 2016 年 12 月 20 日発行

編集者●土屋正人

Apache Commons Logging は実際のアプリケーショ ンを開発する場合にもよく使われます。あるいは Java の開発時には Apache Commons のライブラリを使うこと が多いですが、それらのライブラリは内部で Apache Commons Logging を使ってログ出力をしていることがほ とんどです。

せっかく Java8 の lambda 式を使えば無駄な文字列 生成コストを回避してログ出力を行えるのに、使用す るライブラリが対応していなかったらどうしようもありま せん。

そこで今回、Apache Commons Logging と互換性の ある Log4j2 用のブリッジを作りました。

## https://github.com/kazsharp/lambda-logging-jcl

Maven のセントラルリポジトリにも登録しましたので、 pom.xml に以下のように定義すれば使うことができま す。

## <dependency>

 <groupId>jp.gr.java\_conf.kazsharp</groupId> <artifactId>lambda-logging-jcl</artifactId> <version>0.0.1</version>

</dependency>

使い方は Apache Commons Logging とほぼ同じで すが、オブジェクト生成時に

private static LambdaLog4jLog LOG = (LambdaLog4jLog)LogFactory.getLog(Hoge.class);

というように LambdaLog4jLog 型にキャストする必要が あります。キャストしない場合は今まで通りの Apache Commons Logging として使うことができます。

つまり、既に Apache Commons Logging を使ってい るプロジェクトや、参照ライブラリが Apache Commons Logging を使用している場合でも、何の問題もなく使う ことができます。

※今回の記事は、私が書いた「lambda 式の遅延実行 を利用したログ出力」(http://giita.com/kazsharp/item [s/b08ec29038f18403e62e](http://qiita.com/kazsharp/items/b08ec29038f18403e62e)) を元に、加筆・訂正し たものです。

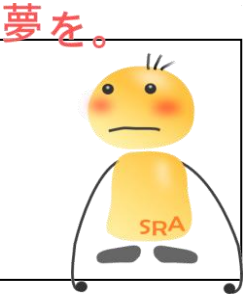

株式会社SRA 〒171-8513 東京都豊島区南池袋2-32-8

バックナンバを公開しています●http://www.sra.co.jp/gsletter ご感想・お問い合わせはこちらへお願いします●gsneo@sra.co.jp

発行者●株式会社 SRA 先端技術研究所

夢を、Yawaraka I nnovation やわらか い のベーしょん